## Data Tables ("Dataviews")

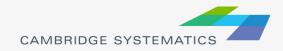

## Working with dataviews

- Open a dataview for any existing layer ( )
- $\rightarrow$  Open a standalone table with File  $\rightarrow$  Open
- Add/Remove fields with Dataview → Modify Table » (or mathin:)
  - » Be careful: Changes are permanent once you click "OK"
- Data can be edited directly in the dataview
  - » Be careful: Changes are saved as you go
- $\rightarrow$  Create formula fields with  $\frac{\times \cdot \cdot \cdot \cdot}{2}$
- Right-Click on a column header for more options
  - » Including a formula Fill

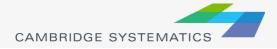

## Working with Dataviews

Formula Field vs. Add Field & Formula Fill

**Discussion:** What is the difference between a formula field and fill?

- 1. Enter a formula
- 2. Use the Field List to find field names
- 3. Name the formula field

*Tip: nz([Field]) converts null values to zero values* 

| Formula (Dataview: 16r16p_links) |                                                  |             |
|----------------------------------|--------------------------------------------------|-------------|
| nz(AB_AMLANES) + nz(BA_AMLANES)  |                                                  | ОК          |
|                                  |                                                  | Cancel      |
|                                  |                                                  | Delete      |
|                                  |                                                  | Clear       |
|                                  |                                                  | Verify      |
|                                  |                                                  | Node Fields |
| Formula Builder                  | Formula Fields                                   | Sum Fields  |
| Field List 2                     | TW_LANES 3                                       | Save        |
| Operator List                    | Previous Formulas                                | Load        |
| Function List                    | if (AB_Facility_Type = 100 or BA_Facility_Type 👻 |             |
| Values 👻                         |                                                  |             |

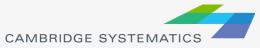